# **Corriere Romagna Rimini**

Dir. Resp.: Pietro Caricato

Dati rilevati dagli Enti certificatori o autocertificati Tiratura: n.d. Diffusione: n.d. Lettori Ed. 2015 2016: 30.000 Quotidiano - Ed. Rimini

# È boom di aziende biologiche **Più salute e ambiente sano»** Nel Riminese la crescita rispetto al 2015 è del 13,6%

Podere Roccolo: «Produzione limitata e niente frigo»

**20% LA CRESCITA DEL BIOLOGICO A LIVELLO REGIONALE** 

## **RIMINI CHRISTIAN COLONNA**

Sempre più persone mangiano cibi biologici, e tanti sono gli agricoltori che negli ultimi anni hanno iniziato a coltivarli. In Emilia Romagna si registra un vero e proprio boom di settore (+20% di aziende rispetto al 2015) e Rimini non è da meno  $(+13,6%)$ . Tra i produttori bio locali c'è Giovanni Grandi, titolare dell'azienda Podere Roccolo, che coltiva i propri campi nella zona di San Lorenzo in Correggiano.

La filosofia: prodotti salutari e di qualità. «La nostra idea è quella di coltivare preservando il più possibile l'ecosistema. Se possiamo ci teniamo indietro dai trattamenti, anche quelli consentiti. Cercando di coltivare un prodotto naturale e pulito» così Giovanni Grandi, del Podere Roccolo, spiega la filosofia della sua azienda. Lui e il suo socio, Andrea Fabbri, non sono interessati ad aumentare la produzione, nonostante cresca la richiesta di prodotti biologici nella dieta delle persone. «Non seguiamo una politica di espansione, perché per fare un prodotto di tipo artigianale espandersi significa perdere in qualità».

#### **L'azienda**

Podere Roccolo ha 12 ettari di campi coltivati, i quali «sono già tanti: sarebbe difficile curarne di più. E sono per noi sufficienti dato che ci limitiamo alla vendita diretta a km zero». Ad apprezza-

re i cibi offerti dalla loro terra sono «persone affezionate, che conoscono e apprezzano il nostro lavoro». Ortaggi, un po' di frutta, uova, olio e passata: è quello che si può trovare sui banchi dei due agricoltori ai mercati locali settimanali o, quotidianamente, al Mercato Coperto di Rimini. A

volte però manca qualcosa, perché, per esempio i lavorati, li producono «solamente quando c'è eccesso di prodotto e possiamo fare passate o farine. Quest'anno nessuno perché sono andati male i raccol-

i». L'eccezionalità dell'azienda è divendere solo gli ortaggi raccoli il giorno prima: «Vendiamo solamente ciò che produciamo. Questa è un'altra delle ragioni per cui non ci espandiamo. Non

abbiamo celle frigorifere dove conservare l'eccesso, e non lo diamo all'ingrosso. Quello cherimane lo mangiano le galline che fanno le uova».

"Sana", fiera del biologico e del naturale. Podere Roccolo è solamente una delle quasi trecento aziende bio della Provincia di Rimini. Oltre 5mila sono quelle in Emilia Romagna. Crescono anche le superfici agricole convertite  $(+24%)$  rispetto al 2015. «Siamo impegnati a favore di un'agricoltura di qualità e amica dell'ambiente - afferma l'assessora regionale all'Agricoltura Simona Caselli - La domanda del mercato bio continua a crescere, nuova eccellenza della nostra regione». Con questi numeri l'Emilia Romagna si presenta al Sana, il salone del biologico e del naturale alla Fiera di Bologna dall'8 all'11 settembre. E' previsto un programma ricco di appuntamenti, che dà grande spazio al territorio e alle sue eccellenze in chiave bio, alle innovazioni in agricoltura e ai temi della biodiversità.

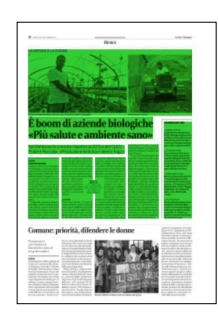

## **Corriere Romagna Rimini**

Dir. Resp.: Pietro Caricato

## **LA NATURA E LA CUCINA**

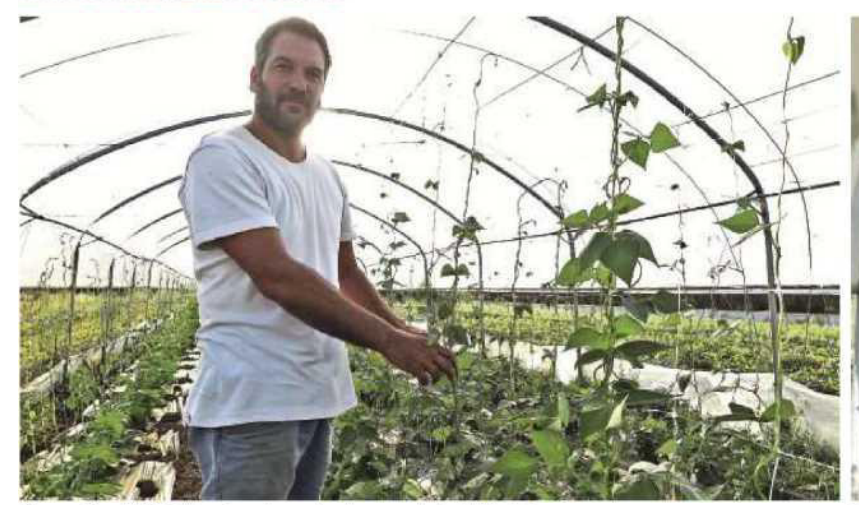

nni Grandi del Podere Roccolo mostra alcune produzioni biologich

Grandi sul suo trattore

in i

## **I NUMERI DEL BIO**

## :: PARMA REGINA

La distribuzione geografica in Emilia-Romagna vede il primato della provincia di Parma con 869 aziende e più di 18 mila ettari di superficie agricola biologica (+38,3% rispetto al 2015).

### :: LE INSEGUITRICI

Sono aumentate di un terzo anche le aziende agricole e le superfici a Bologna (715), Piacenza (519) e Ferrara (363) che ha una dimensione aziendale media doppia (60 ettari) rispetto alle altre province.

#### :: ROMAGNA E VICINI

Buona la presenza di operatori e di superfici agricole nelle province di Forlì-Cesena (756 aziende, +11% rispetto al 2015), Modena (650, +10,6%), Reggio Emilia (533, +12%), Ravenna (345, +11%) e Rimini (284,  $+13,6%$ ).

## :: ZOOTECNICHE

Per le produzioni zootecniche. le imprese che fanno allevamento con il metodo biologico di almeno una specie animale sono 758 (+11% rispetto al 2015): per i bovini sono 312 gli allevamenti da carne.

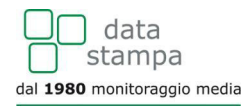